## **Execution Stack**

- The stack is stored in RAM
- Register %rsp stores address of the top of the current stack frame
- Register %rbp stores address of the bottom of the current stack frame

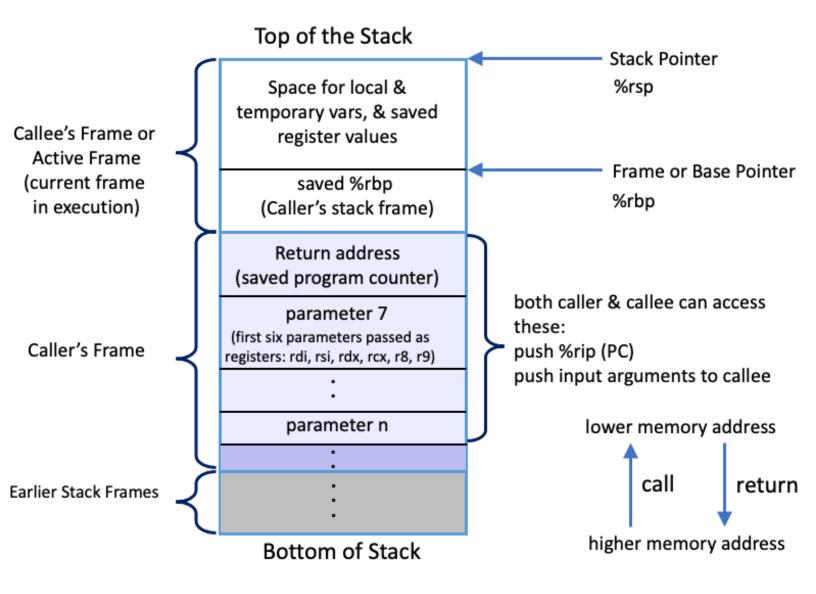